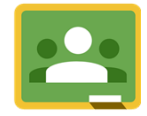

Google Classroom

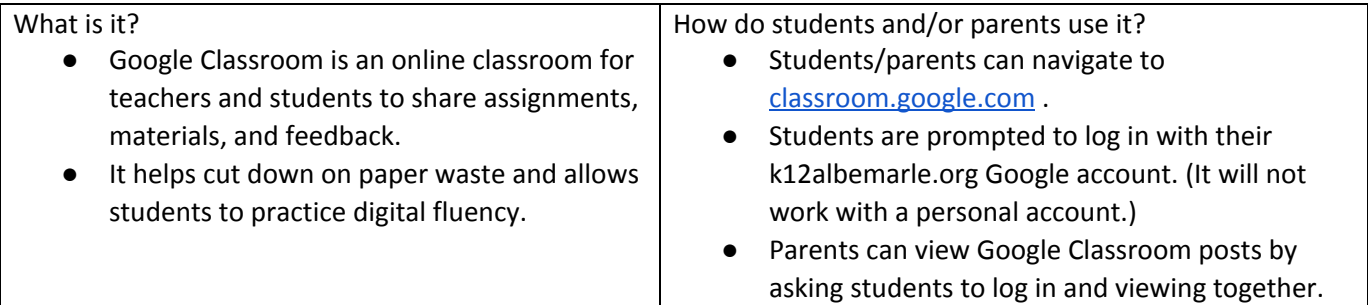

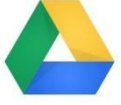

Google Drive

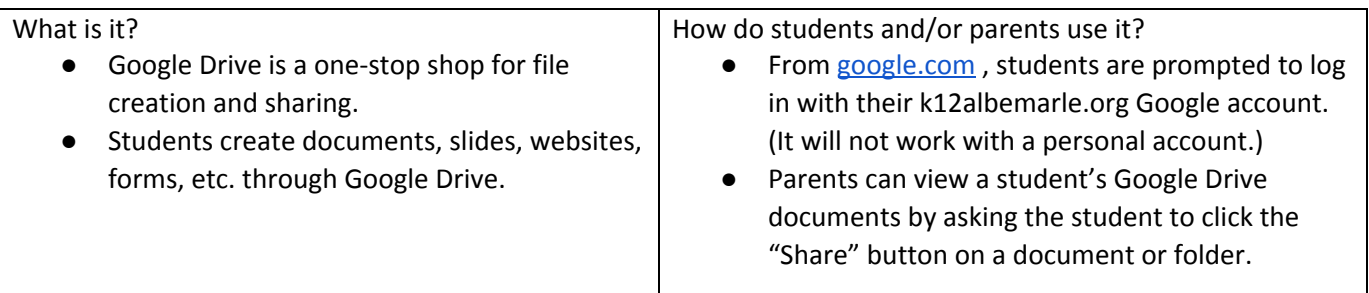

**D** PowerSchool

Parent Portal

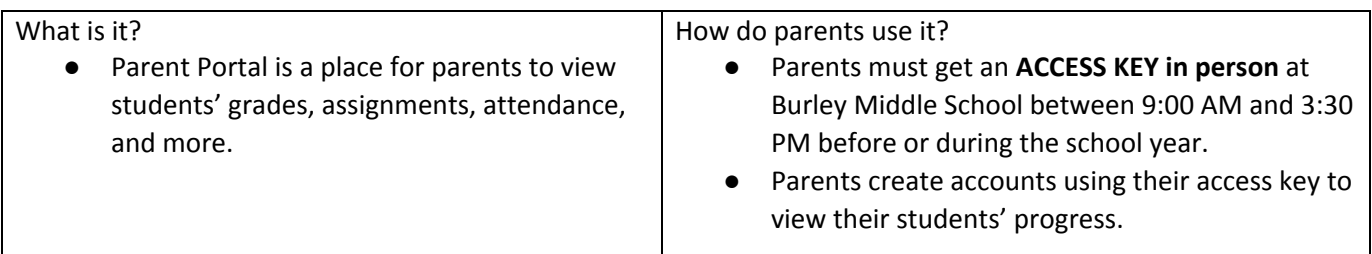

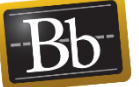

Blackboard

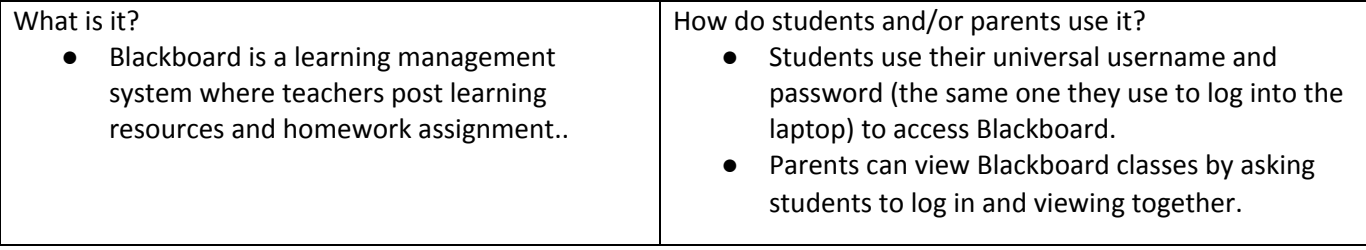